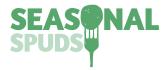

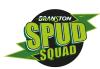

## Potato printing

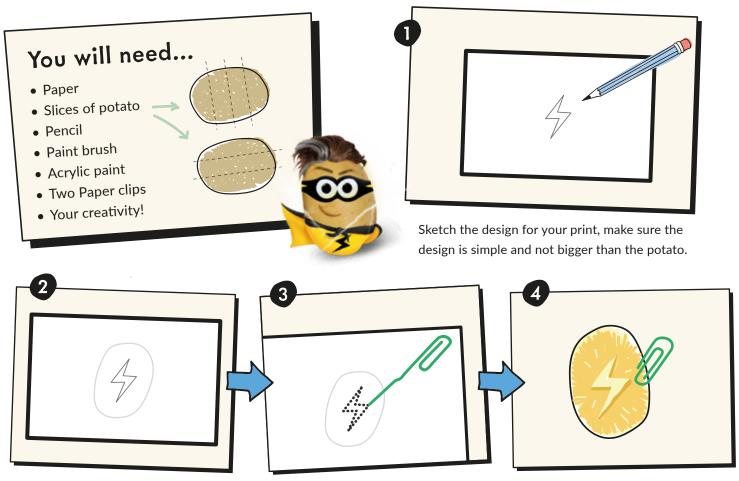

Centre the design on the potato slice.

Unfold half the paper clip and trace your design by poking holes through the paper into the potato slice. Remove the paper once finished.

Using the other unbent paper clip, scoop out the parts of the potato that you don't want to be visible when printing. Pat the potato dry with a paper towel once finished.

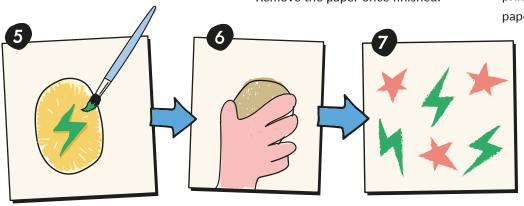

Use a wet paint brush to spread the paint evenly on the potato design.

Press and hold your design against a piece of paper, hold for about 3 seconds.

Carefully lift from the paper and check out your print. Repeat and make a pattern or combine it with other designs! Don't forget to take a snap of your activities and share them with us! Remember to tag us and use the hashtag #TopTatieTips

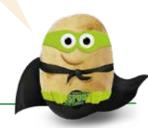

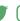